# **Associazioni e federazioni di donatori di sangue: accesso informazioni SISTRA**

**Liviana Catalano**

Roma 14 novembre2013

Consultazione plenaria

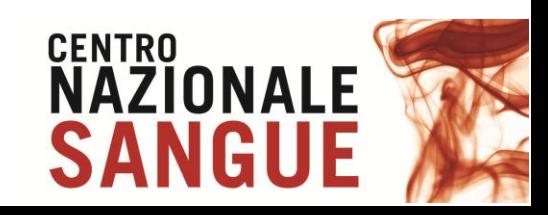

**1. I dati che le Associazioni potranno consultare saranno dati "certi" e quindi dovranno trovarsi nello stato "Chiuso" da parte del Centro Nazionale Sangue.**

**I flussi nello stato "Validato", come già evidenziato negli anni passati, non garantiscono la correttezza del dato.**

**2. La visibilità dei dati avrà solo due livelli di profilo: Nazionale e Regionale**

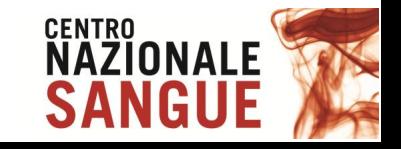

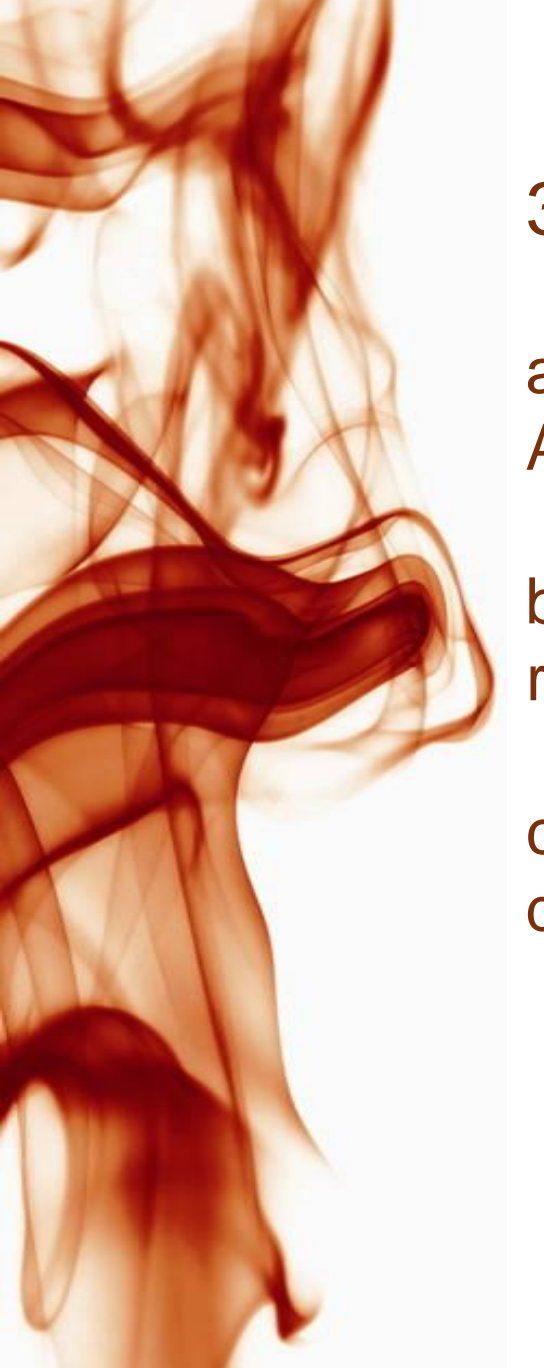

- 3. I dati da visualizzare riguarderanno
- a i dati anagrafici delle Unità di Raccolta **Associative**
- b le informazioni correlate sulle attività di raccolta effettuate
- c la consultazione della Bacheca Nazionale degli emocomponenti

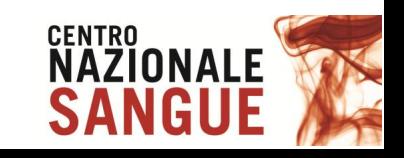

#### **PAGINA INZIALE**

#### Dati di Attività

Programmazione

Convenzioni e Compensazione

Emovigilanza

**Bacheca Nazionale** 

Compensazione Intraregione

**Funzioni di Servizio** 

**Benvenuti nel SISTRA** 

Il Sistema informativo dei servizi trasfusionali (SISTRA) e' il sistema di supporto al conseguimento delle finalita' definite nella Legge 219/2005.

Il SISTRA e' un sistema, coordinato a livello nazionale, che raccoglie ed elabora le informazioni, acquisite attraverso opportuni flussi, relative a:

- anagrafiche strutture:
- · raccolta e utilizzo del sangue e dei suoi componenti;
- · dati gestionali comprensivi delle informazioni concernenti la qualita' dei processi e dei prodotti/servizi:
- · programmazione del fabbisogno;
- · compensazione emocomponenti e plasmaderivati;
- · emovigilanza, incluse le rilevazioni epidemiologiche inerenti alle malattie trasmissibili con la trasfusione.

Inoltre, il SISTRA prevede un Sistema di indicatori basato sui dati raccolti e sul collegamento con informazioni provenienti dal patrimonio informativo del Ministero della salute per consentire l'esecuzione di analisi approfondite dei fenomeni aventi rilievo clinico, epidemiologico e gestionale nell'ambito trasfusionale, con particolare riferimento all'appropriato utilizzo degli emocomponenti labili e dei farmaci plasmaderivati.

#### Comunicati

31 Ottobre 2013 - Comunicato per le associazioni di donatori  $\bullet$  $\mathbf{1}$ 

**Avvisi Bacheca Nazionale** 

Emocomponenti Disponibili:

97

+ Piastrine da aferesi

#### Richieste urgenti per:

+ Crioprecipitato  $12<sub>12</sub>$ 

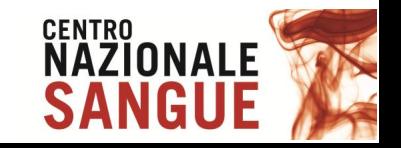

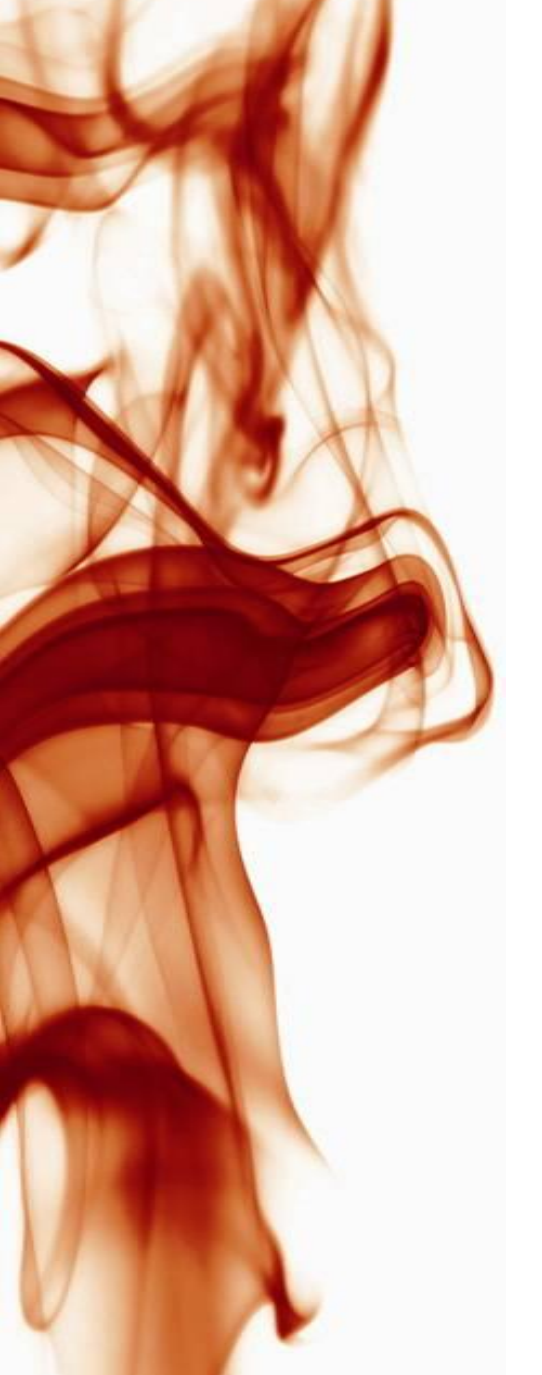

# **Dati di attività associativa**

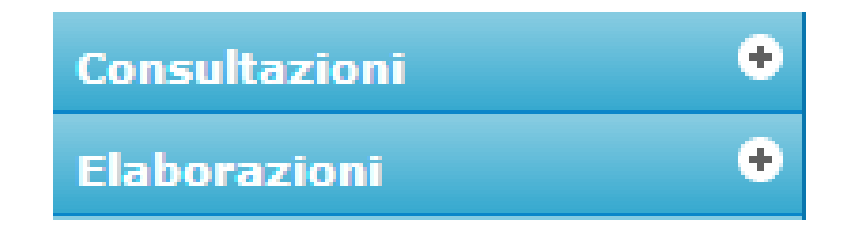

## **Non sono previste funzioni di gestione!**

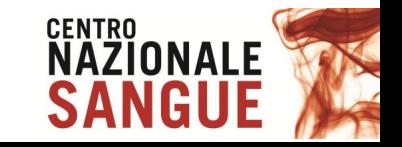

# **Consultazioni Livello Nazionale e Regionale**

• **A - Riepilogo dei punti di raccolta UdR presenti sul territorio nazionale per una Associazione (nell'esempio AVIS**)

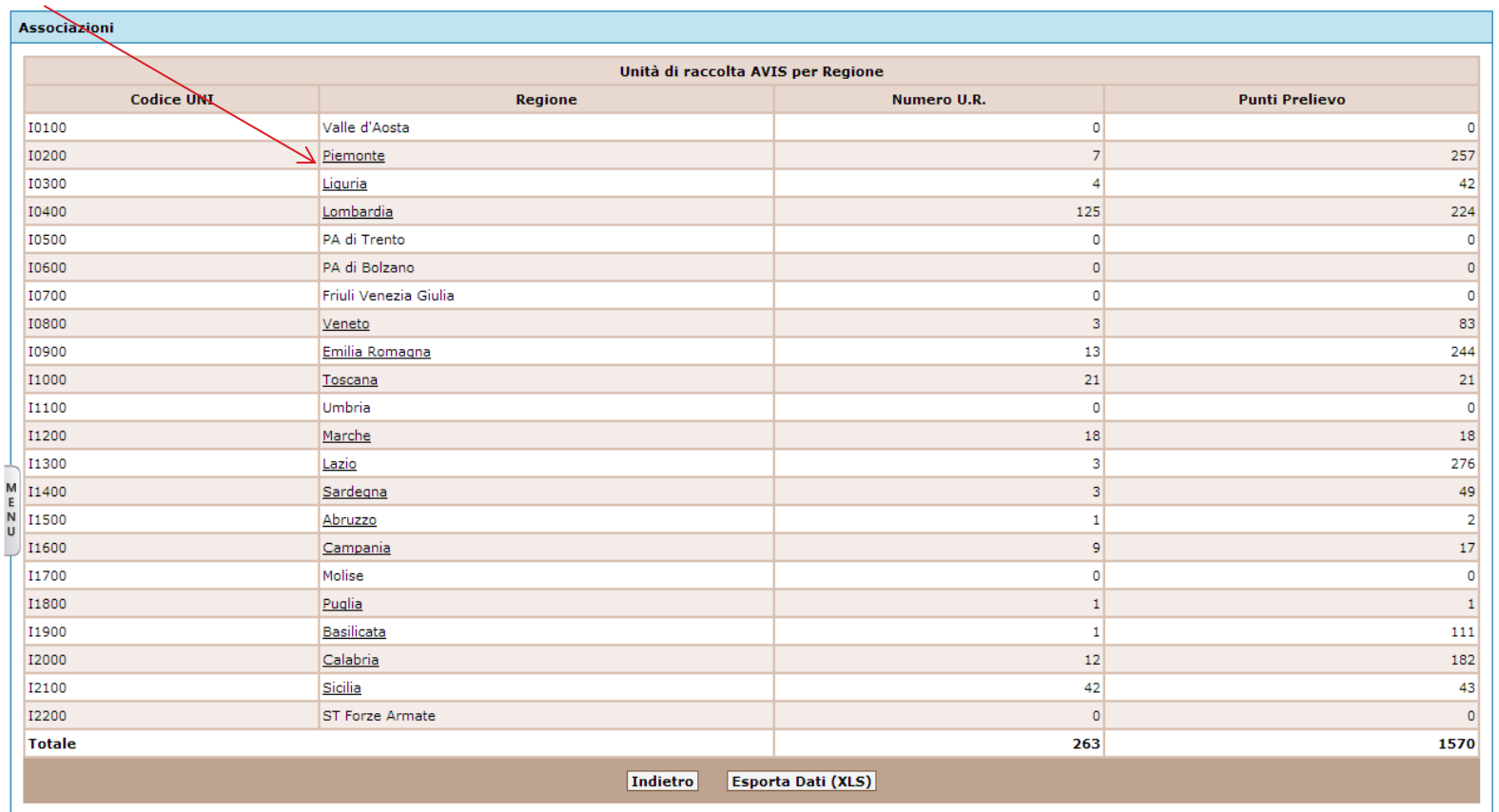

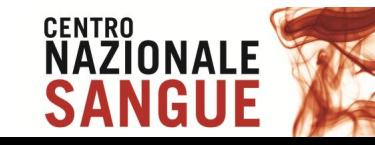

•**B - Selezionando una regione si visualizza l'elenco delle UdR dell'associazione per una regione (punto di partenza per la consultazione da parte degli utenti di livello regionale)**

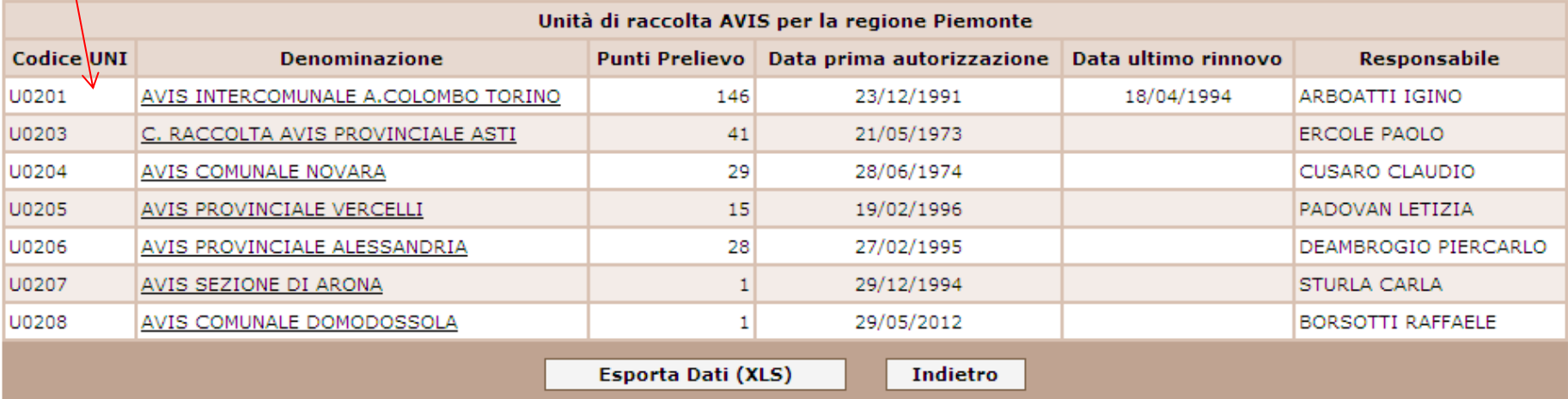

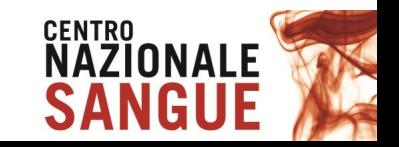

### • **C - Selezionando una UdR si ha il seguente dettaglio**

5. L'Associazione dei donatori volontari di sangue designa la persona responsabile dell'unita' di raccolta e ne comunica il nominativo alla regione o provincia autonoma, come previsto dalle normative regionali vigenti in tema di autorizzazione e di accreditamento. La persona responsabile dell'unita' di raccolta deve possedere il diploma di laurea in medicina e chirurgia ed esperienza pratica «post-laurea» di almeno due anni nelle unita' di raccolta del sanque e degli emocomponenti o nei servizi trasfusionali.

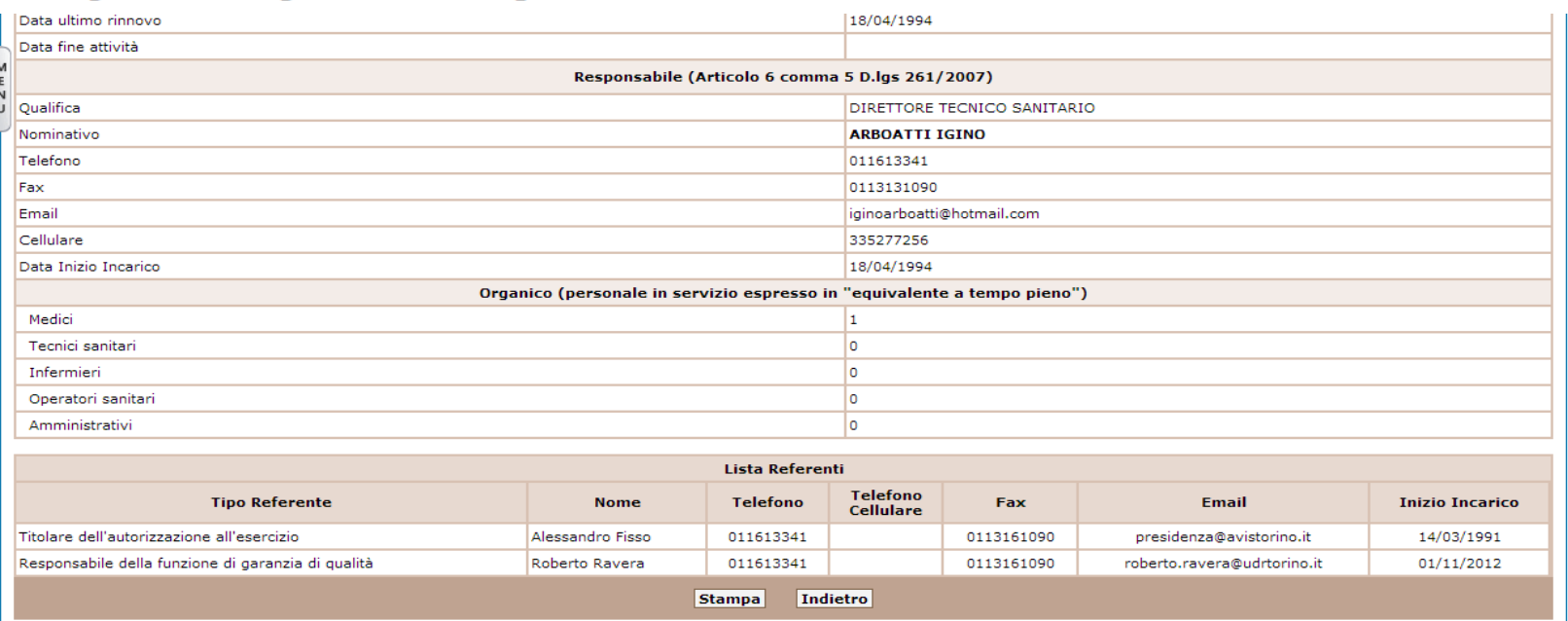

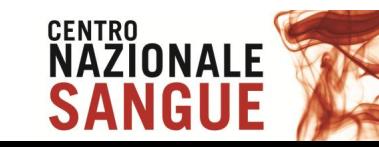

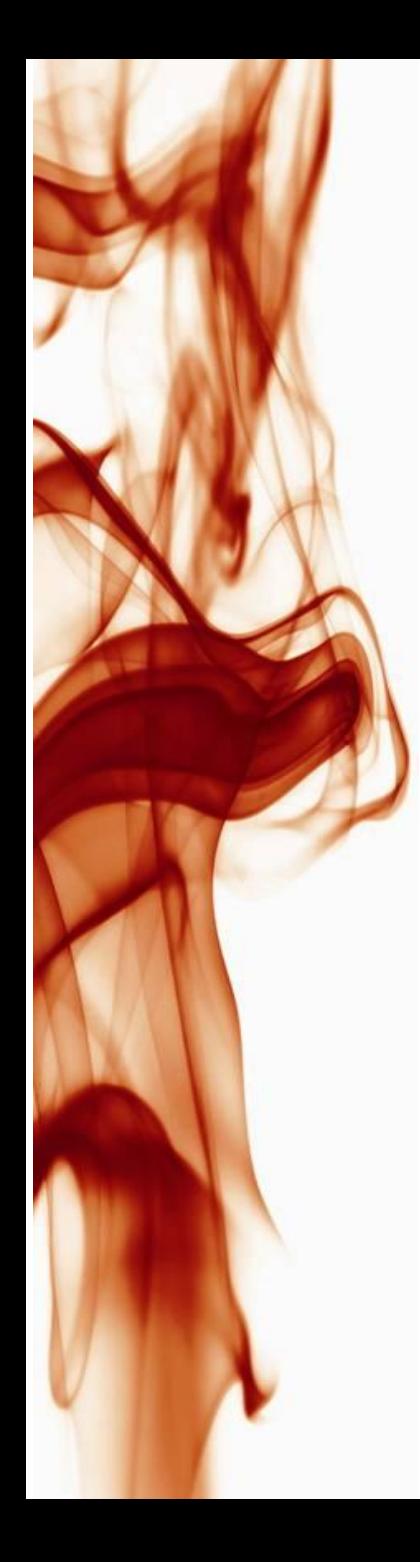

# **Elaborazioni Livello nazionale e regionale**

• **A** - Selezione di un anno di rilevazione (deve essere un anno Chiuso dal CNS)

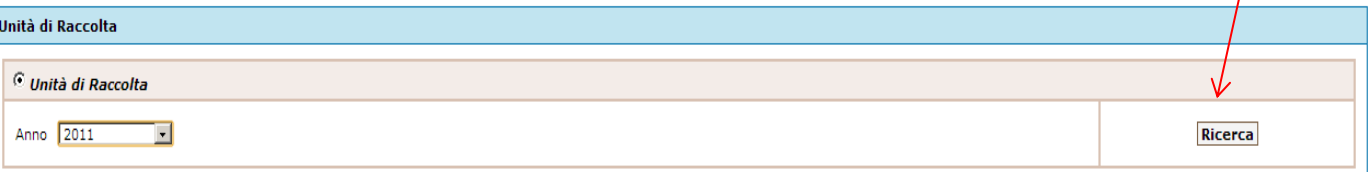

•**B** - Riepilogo raccolta a livello nazionale o regionale, in base al livello di accesso, di una associazione (es. AVIS nazionale )

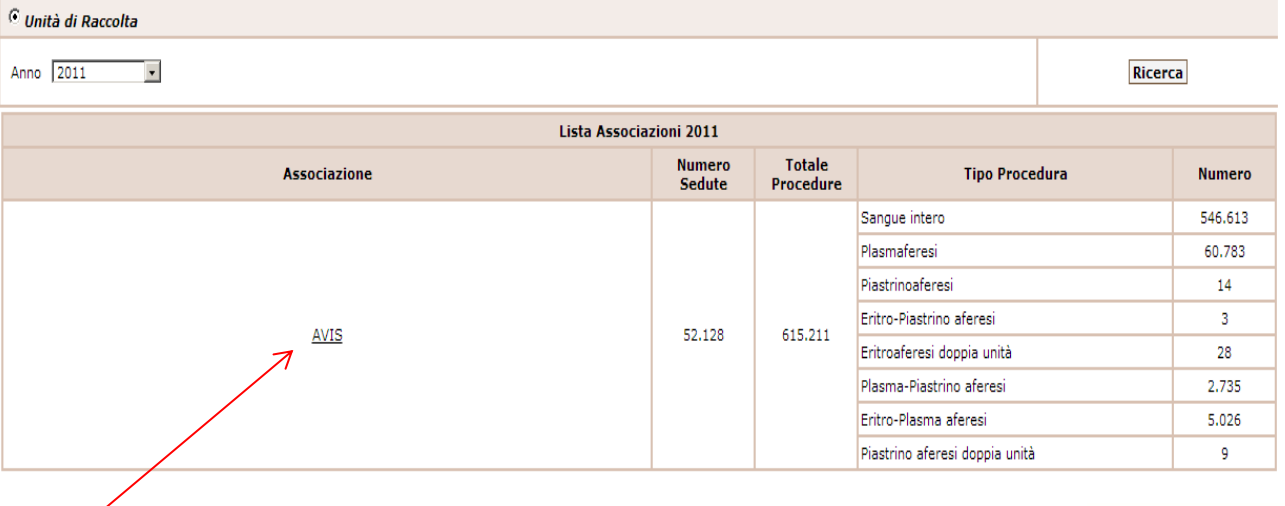

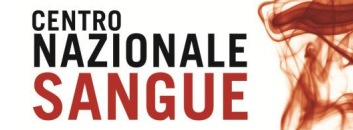

### •**C** - Ripartizione della raccolta di una associazione per regione (solo per livello nazionale)

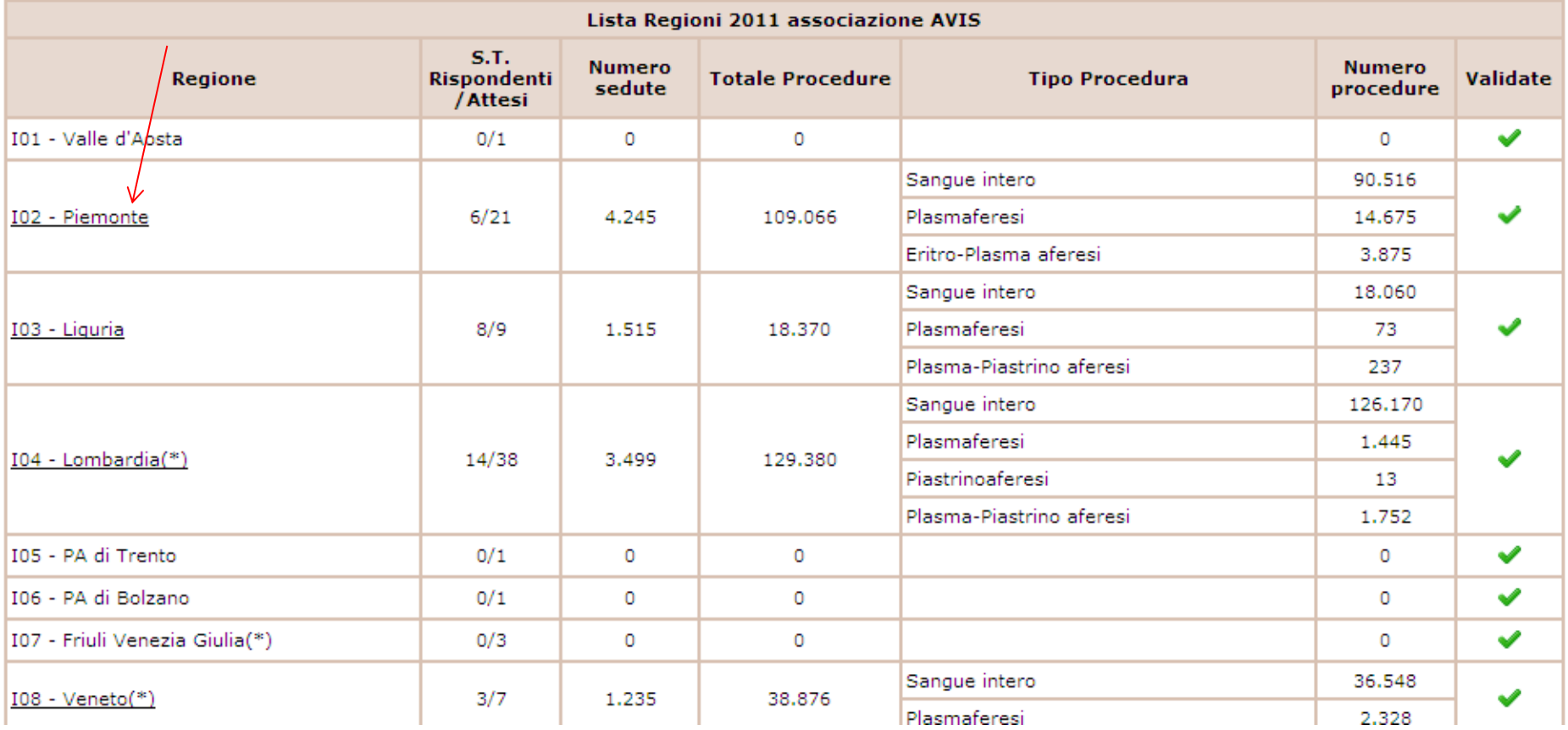

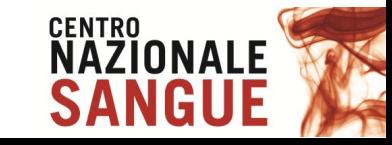

### •**D** - Dettaglio della raccolta delle UdR di una regione con la suddivisione per ST per conto del quale fanno la raccolta

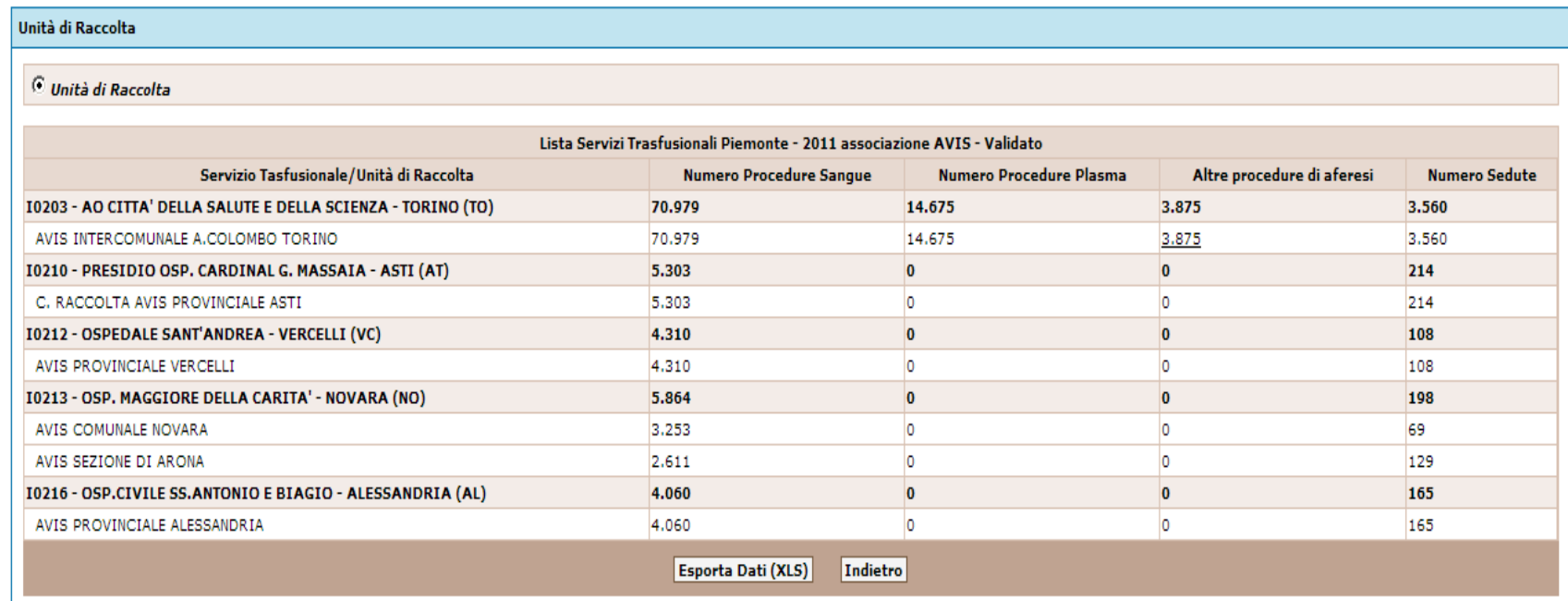

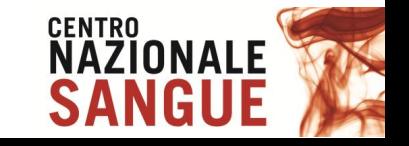

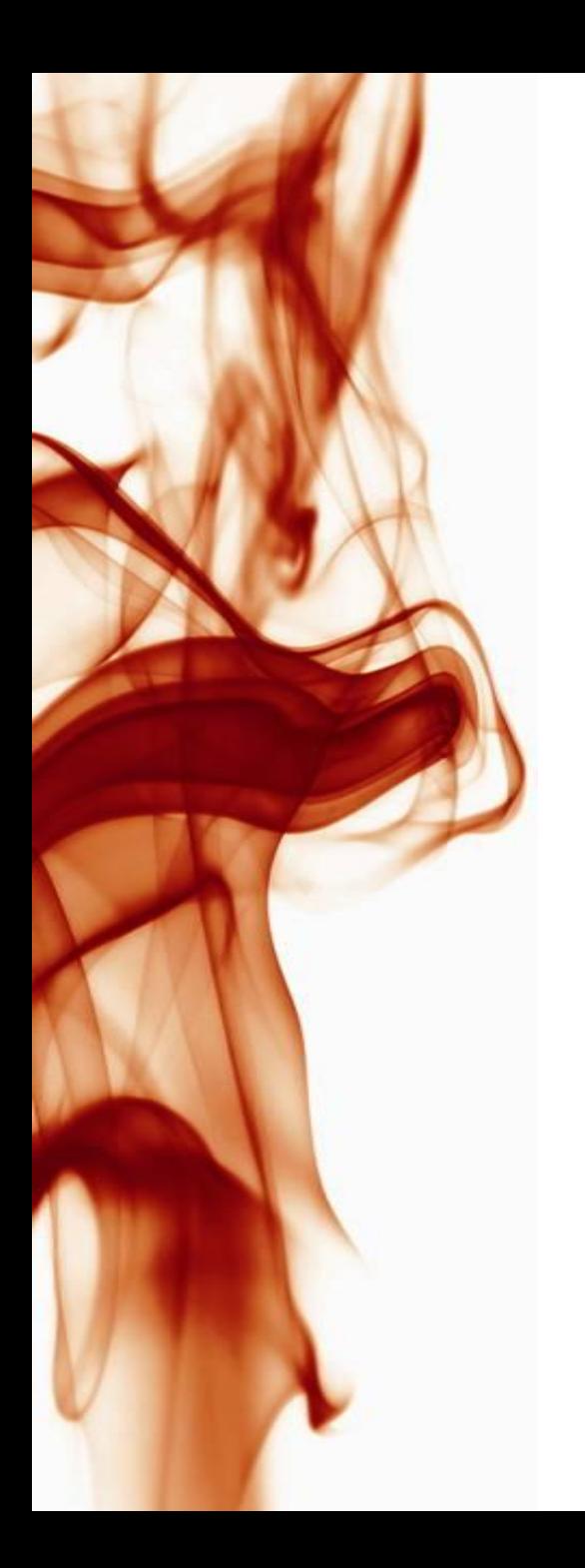

# **Bacheca Nazionale**

**Consultazione Bacheca Nazionale** 

Verifica Disponibilità

Monitoraggio richieste

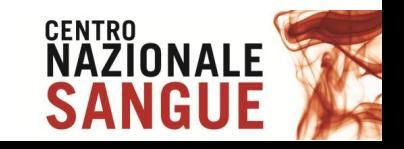

۸

# **Verifica disponibilità Livello Nazionale e Regionale**

• **A** - disponibilità nazionale per tipo emocomponente e gruppo

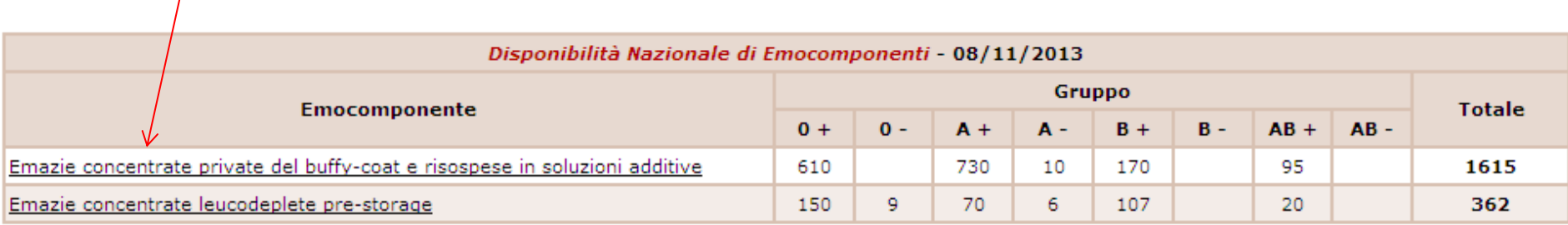

Þ

Disponibilità presso le seguenti regioni:

Lombardia Marche Lazio Puglia

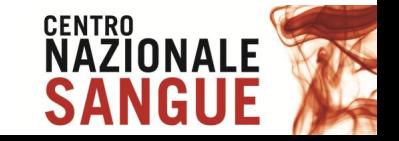

### · B - disponibilità di un emocomponente per regione

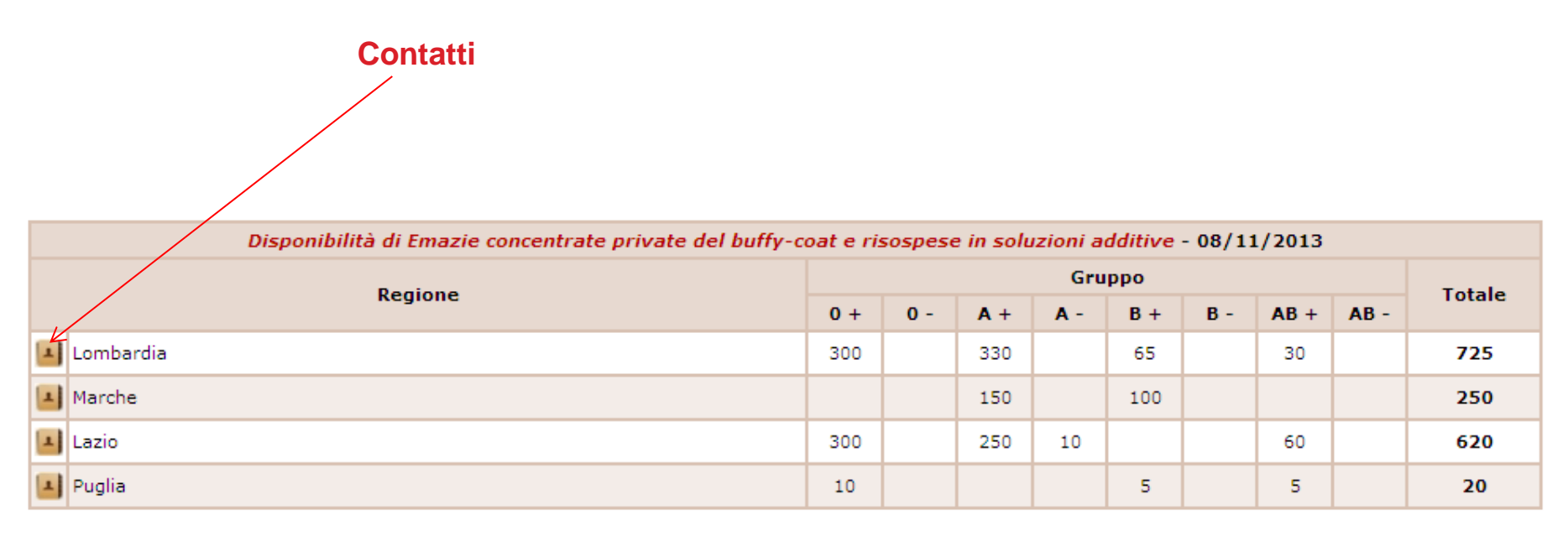

#### Disponibilità presso le seguenti regioni:

**Nazionale** 

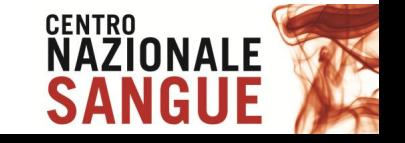

# **Monitoraggio richieste Livello Nazionale e Regionale**

• **A** - richieste di emocomponenti

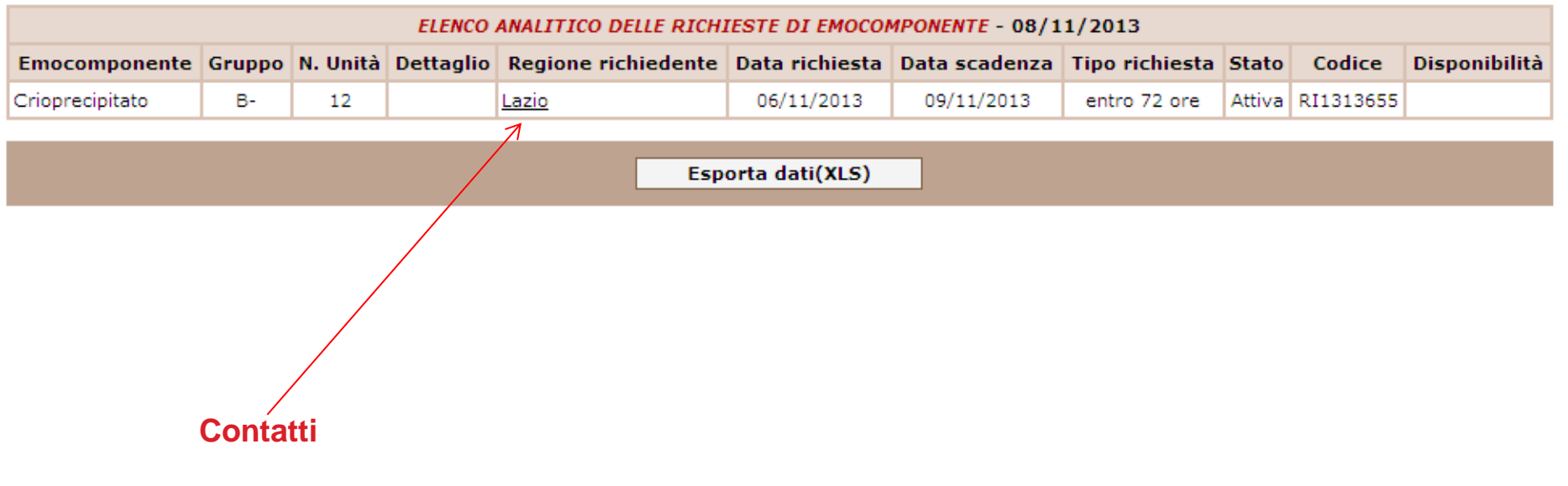

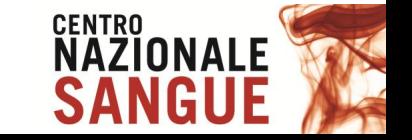

# **BACHECA NAZIONALE - Avvisi** Livello Nazionale e Regionale

• A - sulla Home page SISTRA riepilogo in tempo reale delle disponibilità e delle richieste

#### Dati di Attività

Programmazione

Convenzioni e Compensazione

Emovigilanza

**Bacheca Nazionale** 

**Funzioni di Servizio** 

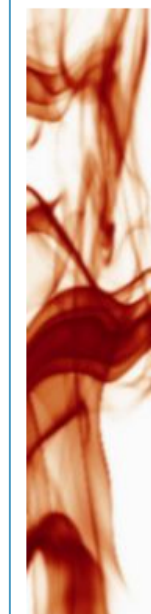

**Benvenuti nel SISTRA** 

#### Il Sistema informativo dei servizi trasfusionali (SISTRA) e' il sistema di supporto al conseguimento delle finalita' definite nella Legge 219/2005.

Il SISTRA e' un sistema, coordinato a livello nazionale, che raccoglie ed elabora le informazioni, acquisite attraverso opportuni flussi, relative a:

- · anagrafiche strutture;
- · raccolta e utilizzo del sangue e dei suoi componenti;
- · dati gestionali comprensivi delle informazioni concernenti la qualita' dei processi e dei prodotti/servizi;
- · programmazione del fabbisogno;
- · compensazione emocomponenti e plasmaderivati;
- · emovigilanza, incluse le rilevazioni epidemiologiche inerenti alle malattie trasmissibili con la trasfusione.

Inoltre, il SISTRA prevede un Sistema di indicatori basato sui dati raccolti e sul collegamento con informazioni provenienti dal patrimonio informativo del Ministero della salute per consentire l'esecuzione di analisi approfondite dei fenomeni aventi rilievo clinico, epidemiologico e gestionale nell'ambito trasfusionale, con particolare riferimento all'appropriato utilizzo degli emocomponenti labili e dei farmaci plasmaderivati.

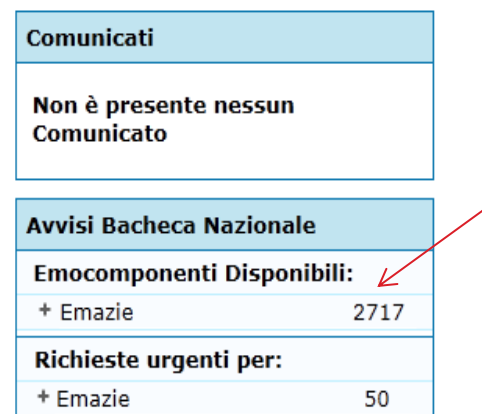

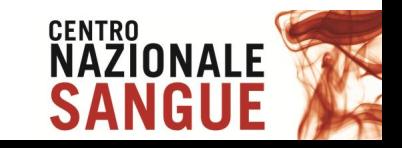

## • **B** - invio agli utenti abilitati di una mail quotidiana (ore 12.00) con il riepilogo delle disponibilità e delle richieste

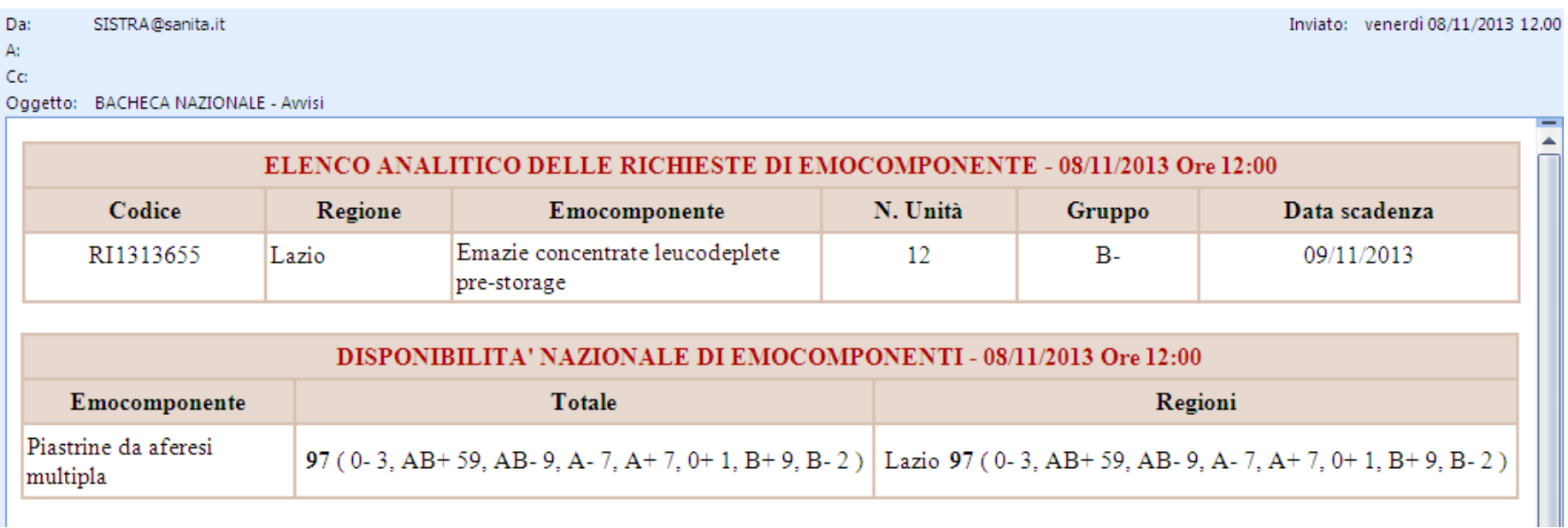

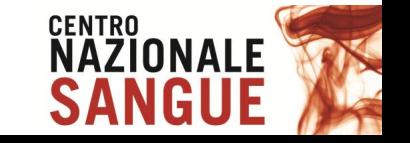

# Procedura per accreditamento utenti associativi

1 Il CNS invia il modello per l'accreditamento (MA) ai presidenti associativi nazionali (PAN) 2 I PAN lo compilano e lo restituiscono al CNS 3 I PAN riceveranno una mail con le indicazioni per accedere al sistema. Dalla funzione download potranno scaricare il MA 4 I PAN inviano il modello ai presidenti associativi regionali (PAR) 5 I PAR compilano i MA e li restituiscono ai PAN 6 I PAN li inviano al CNS che provvede all'accreditamento 7 I PAR riceveranno una mail con le indicazioni per accedere al sistema

Tutti gli accessi al sistema vengono storicizzati da SISTRA in base all'utenza personale, pertanto ognuno sarà responsabile dell'utilizzo della propria utenza. Si raccomanda di evitare gli usi impropri.

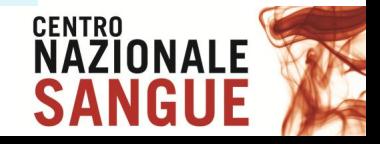

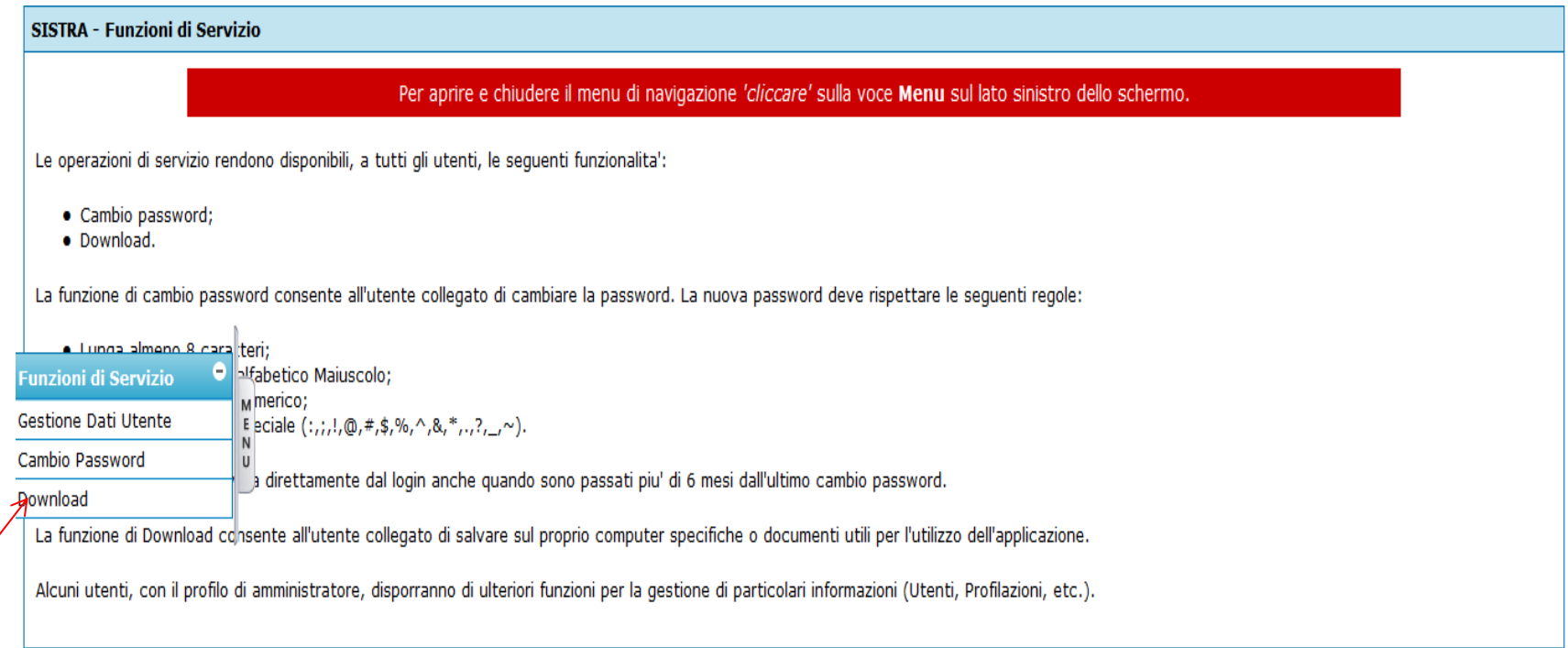

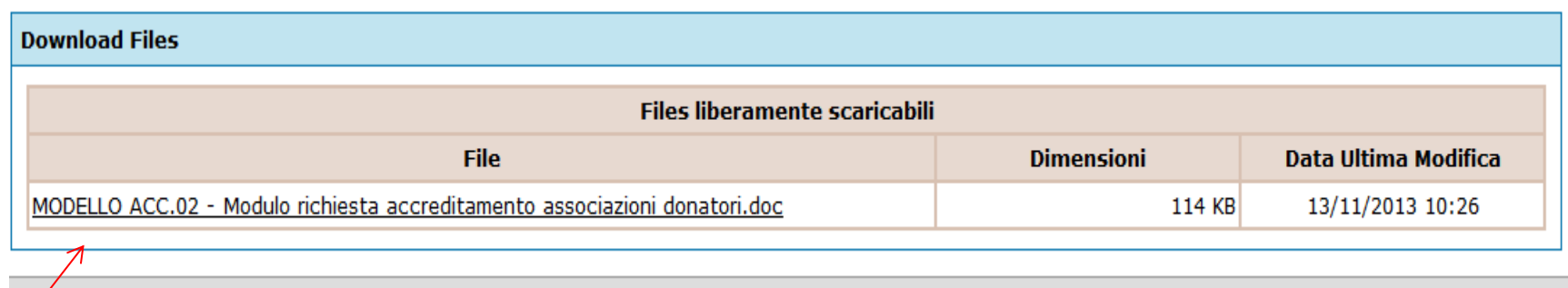

# **Accreditamento degli utenti**

### • A - compilazione e invio al Centro Nazionale Sangue del modulo di richiesta

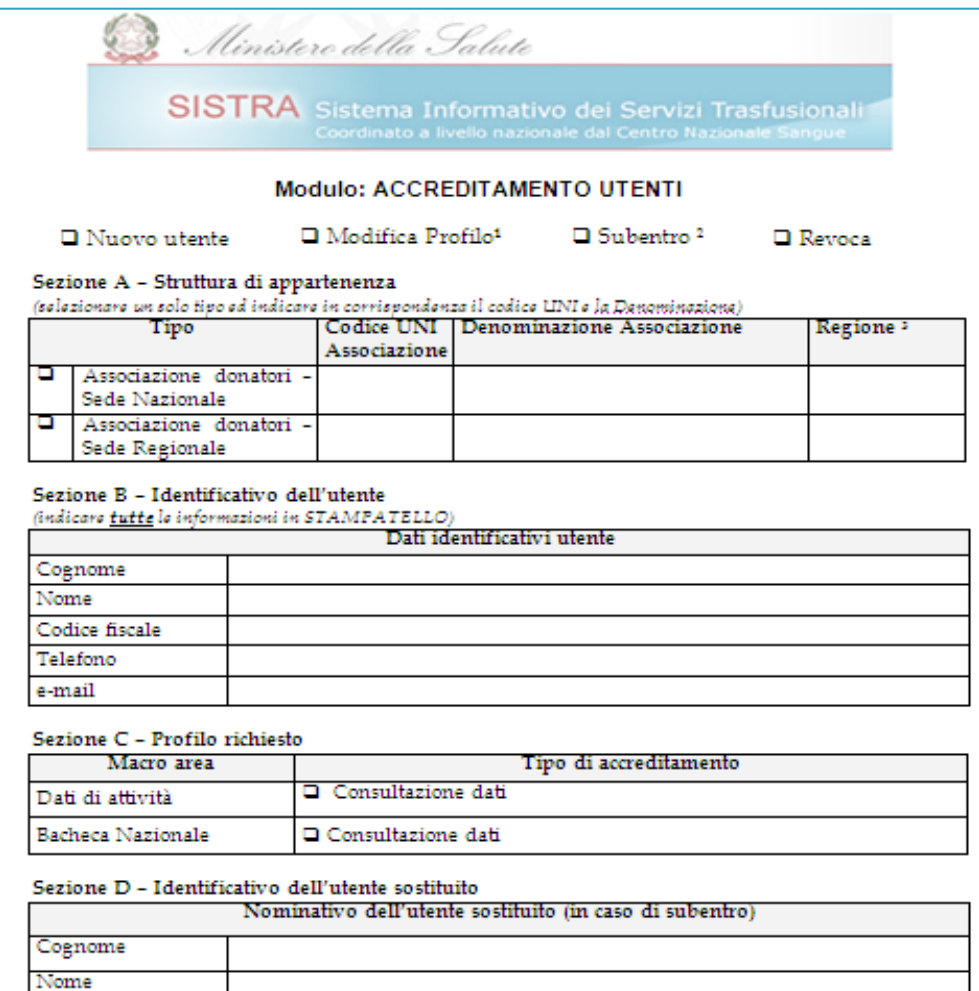

Utenza

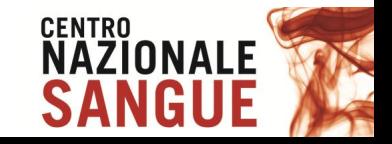

## • B - ricezione e-mail con utenza e password e istruzioni per l'accesso a SISTRA

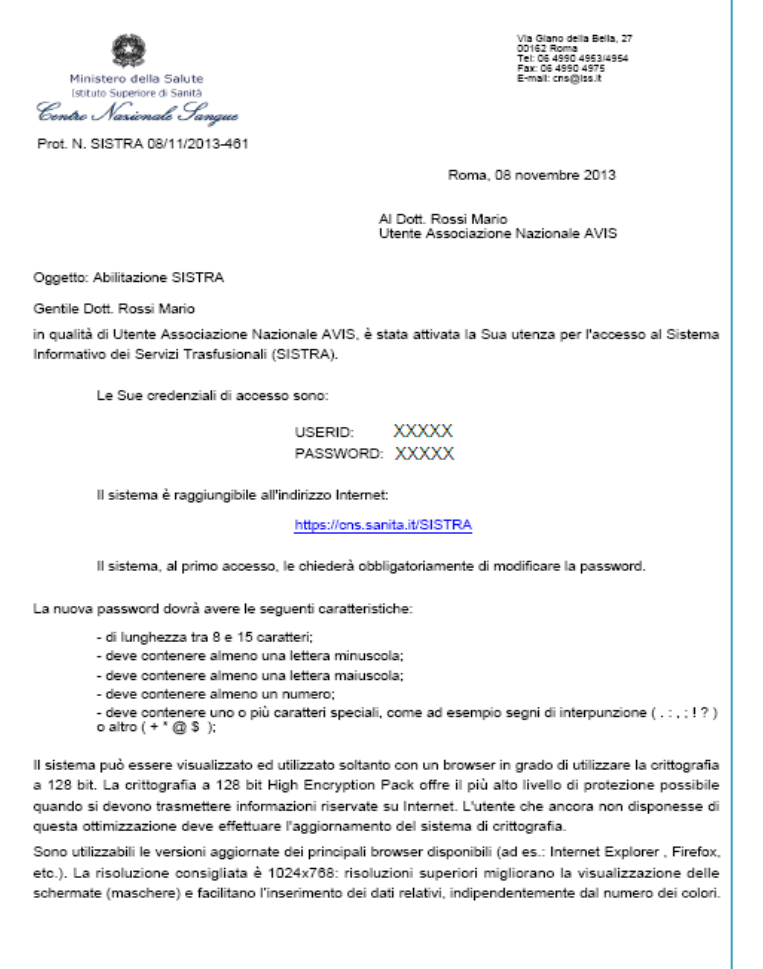

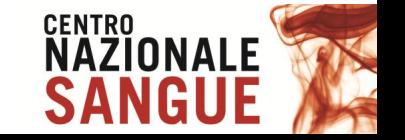

Pagina 1 di 2

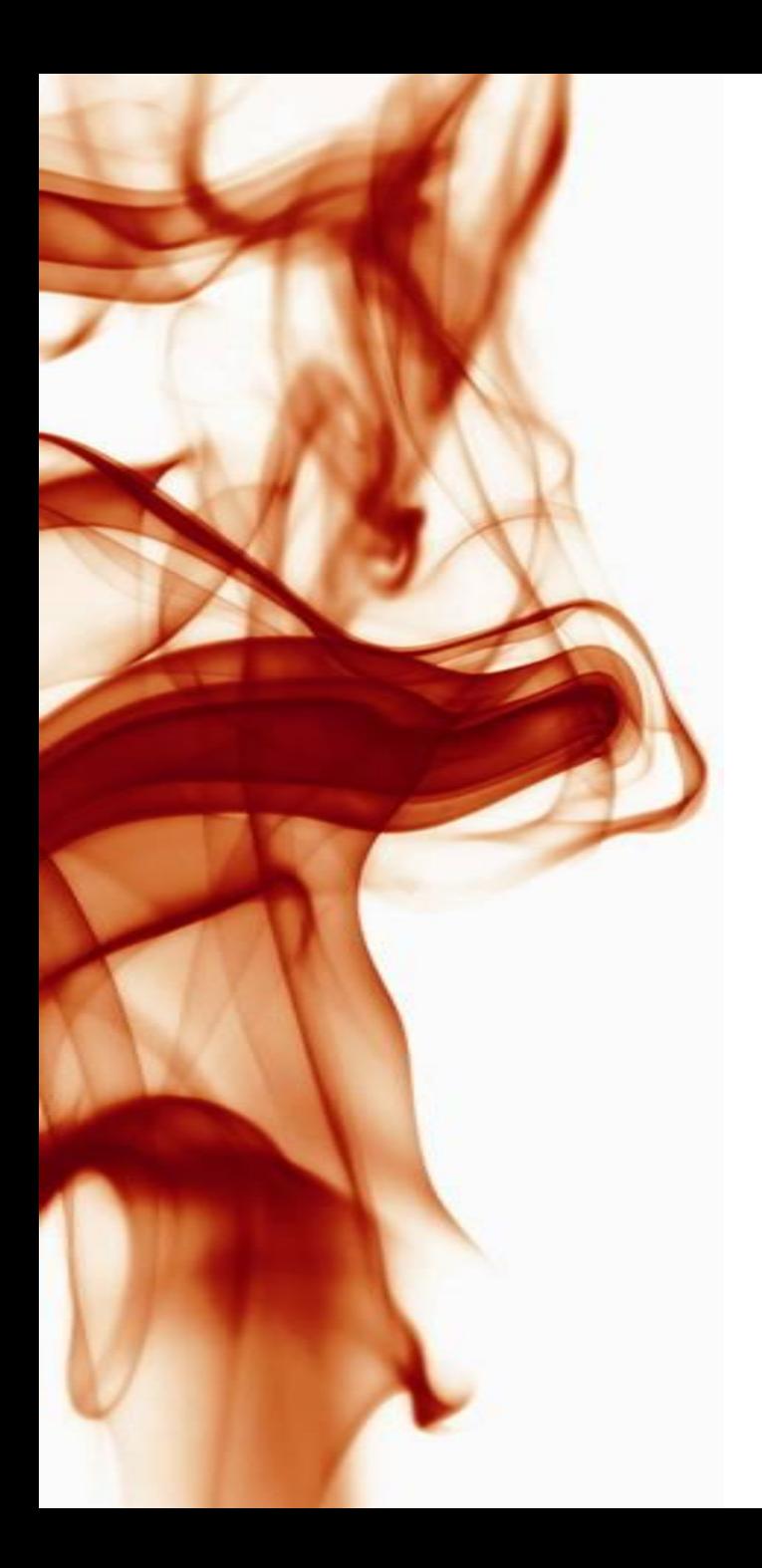

# **Grazie per l'attenzione!**

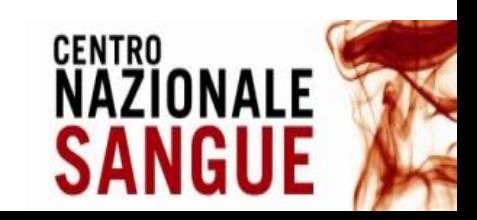